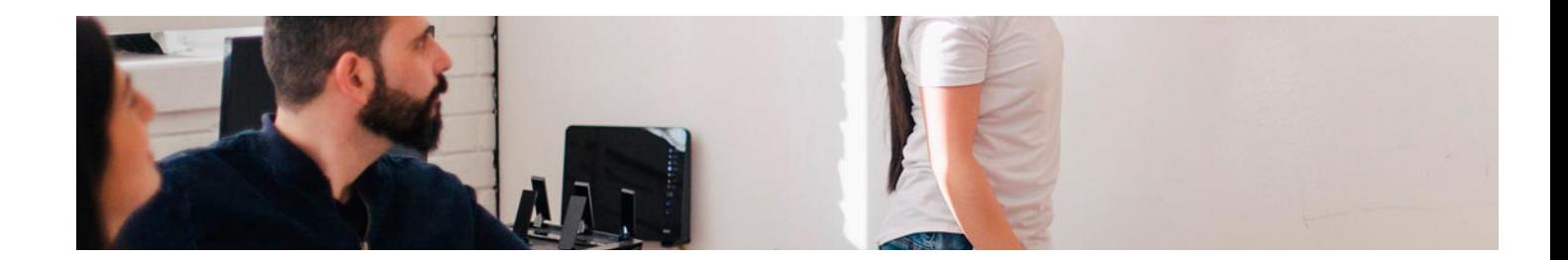

## **Curso**

Executive Master de CRO

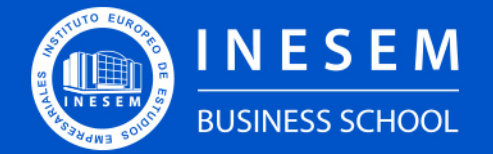

**INESEM BUSINESS SCHOOL** 

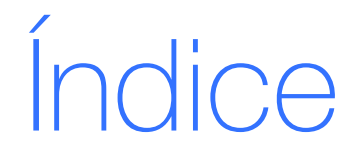

Executive Master de CRO

[1. Sobre Inesem](#page-2-0)

[2. Executive Master de CRO](#page-3-0)

[Descripción](#page-3-0) / [Para que te prepara](#page-3-0) / [Salidas Laborales](#page-3-0) / [Resumen](#page-4-0) / [A quién va dirigido](#page-4-1) /

**[Objetivos](#page-4-2)** 

- [3. Programa académico](#page-6-0)
- [4. Metodología de Enseñanza](#page-18-0)
- [5. ¿Porqué elegir Inesem?](#page-5-0)
- [6. Orientacion](#page-19-0)
- [7. Financiación y Becas](#page-20-0)

Executive Master de CRO [ 5 ] [INESEM BUSINESS SCHOOL](https://www.inesem.es/)

BUSINESS **SCHOOL** 

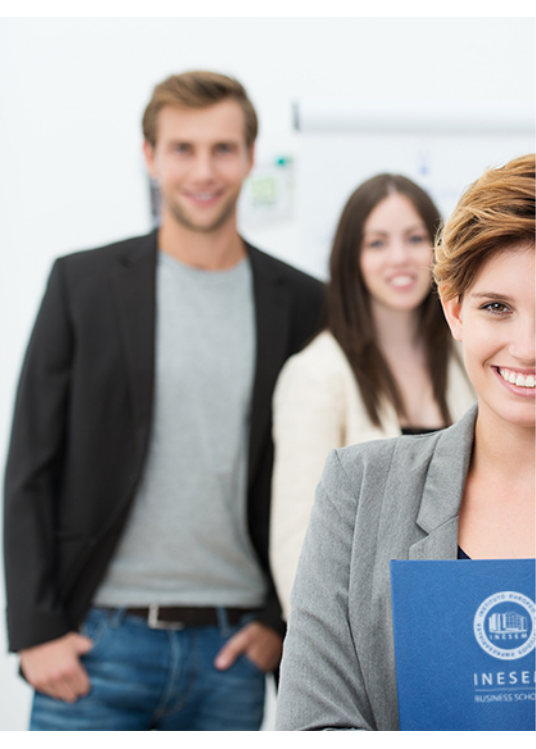

## <span id="page-2-0"></span>SOBRE INESEM

INESEM Business School como Escuela de Negocios Online tiene por objetivo desde su nacimiento trabajar para fomentar y contribuir al desarrollo profesional y personal de sus alumnos. Promovemos *una enseñanza multidisciplinar e integrada*, mediante la aplicación de *metodologías innovadoras de aprendizaje* que faciliten la interiorización de conocimientos para una aplicación práctica orientada al cumplimiento de los objetivos de nuestros itinerarios formativos. En definitiva, en INESEM queremos ser el lugar

donde te gustaría desarrollar y mejorar tu carrera profesional. *Porque sabemos que la clave del éxito en el mercado es la "Formación Práctica" que permita superar los retos que deben de afrontar los profesionales del futuro.*

<span id="page-3-0"></span>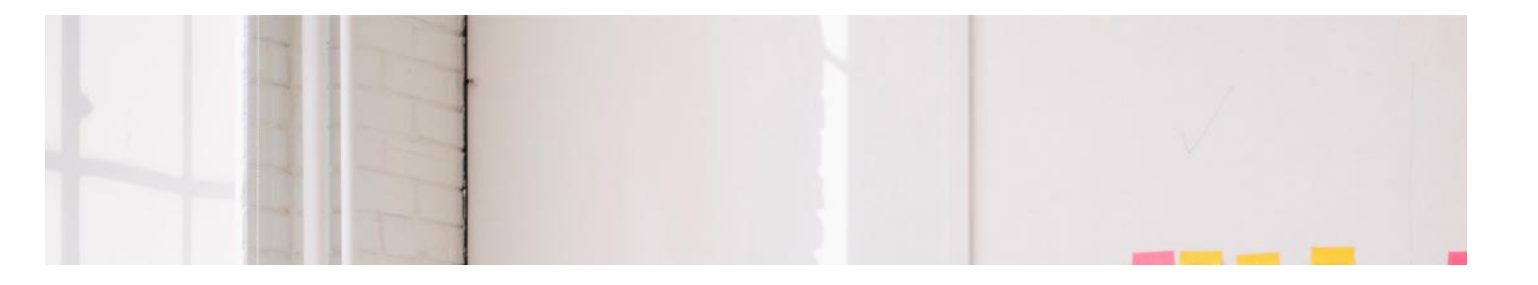

## Executive Master de CRO

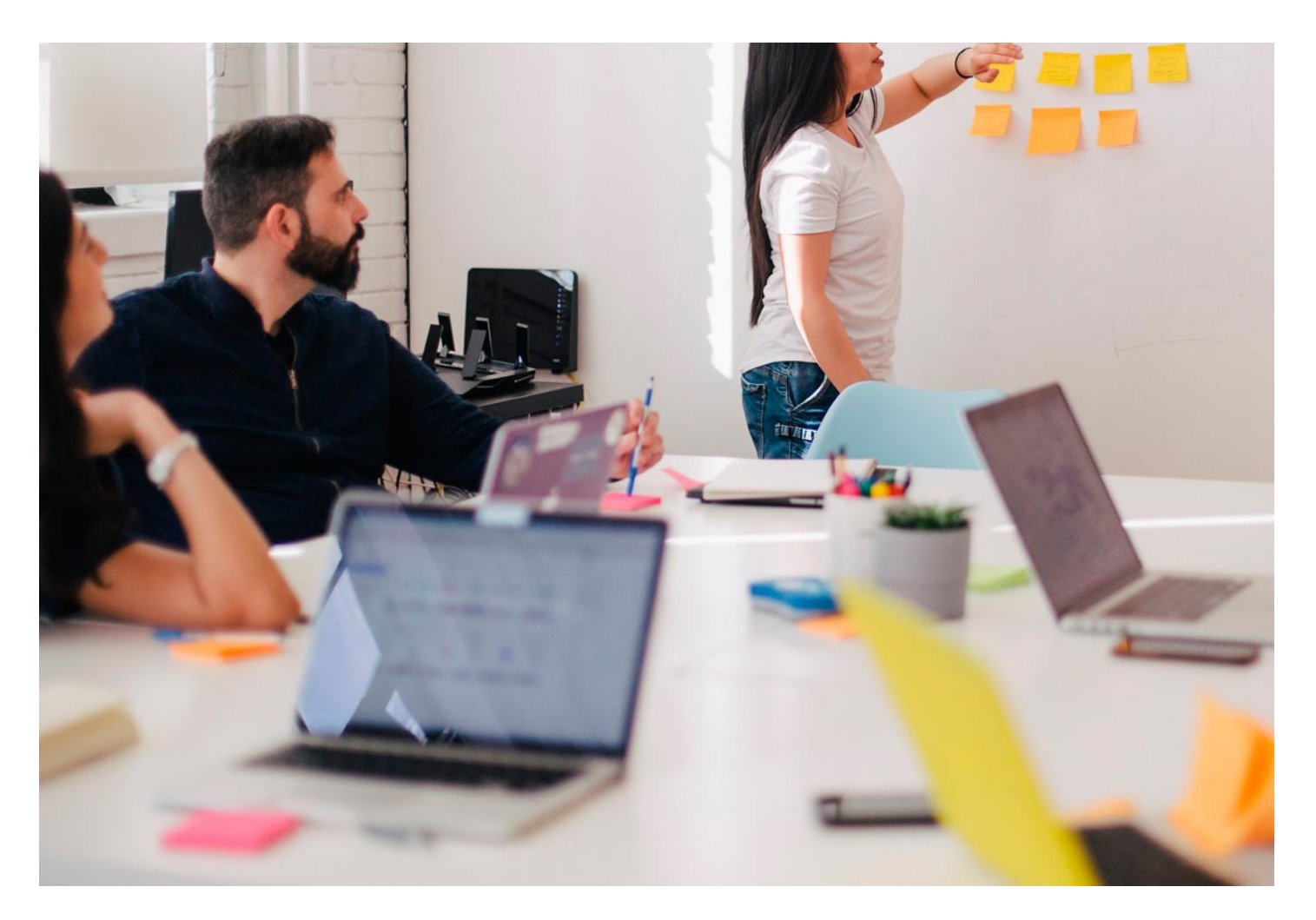

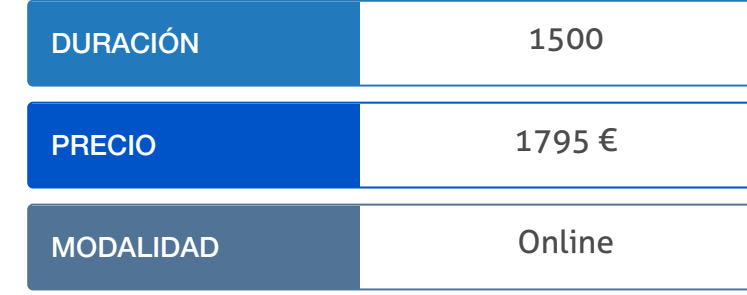

Programa de Becas / Financiación 100% Sin Intereses

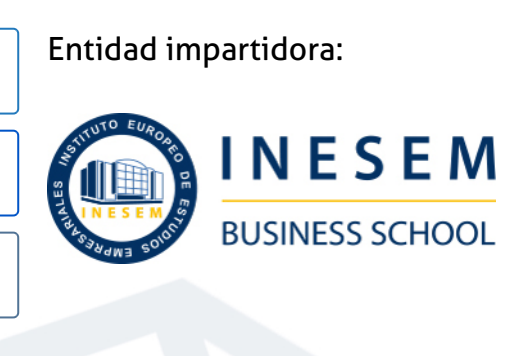

## Titulación Curso

Titulación Expedida y Avalada por el Instituto Europeo de Estudios Empresariales. "Enseñanza No Oficial y No Conducente a la Obtención de un Título con Carácter Oficial o Certificado de Profesionalidad."

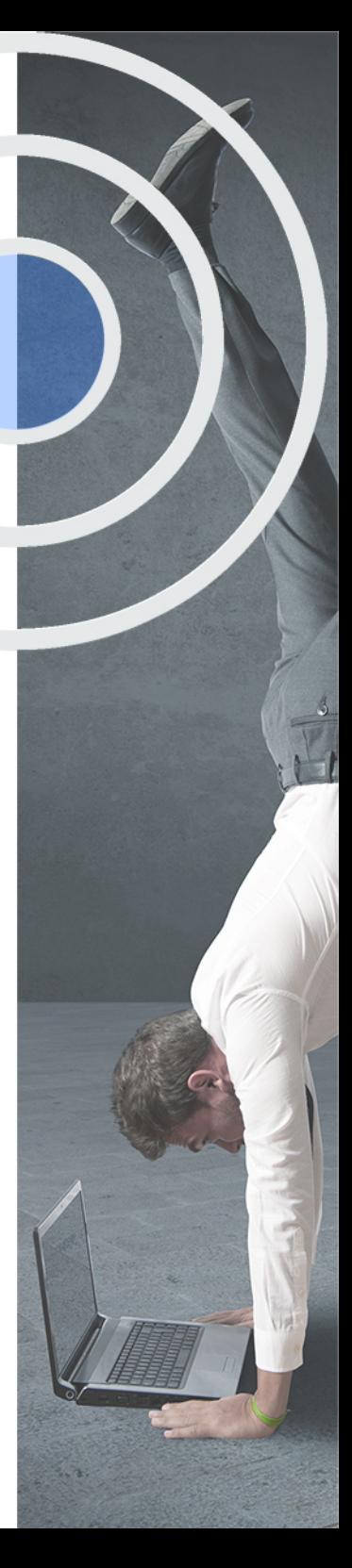

## <span id="page-4-2"></span><span id="page-4-0"></span>Resumen

Hoy día, estar presente en el mundo digital supone una ventaja competitiva en el mercado. Los beneficios de tener presencia en redes sociales, páginas web e internet en general, son múltiples. Con el Executive Master de CRO de INESEM, aprenderás a aumentar el impacto que tus sitios web tienen sobre tus usuarios, clientes y target en general, para lograr los objetivos planteados en el plan de marketing, mediante la mejora de la arquitectura y diseño web de sus activos digitales, de forma que aumentemos el número de conversiones y por tanto, más ventas.Aprende de la mano de expertos en el sector y conoce todo lo relativo a la analítica web para sacar el máximo rendimiento a tu presencia en Internet.

## A quién va dirigido

<span id="page-4-1"></span>Este Executive Master de CRO está dirigido a profesionales, emprendedores y especialistas que quieran especializarse en analítica y arquitectura web y diseño UX, para mejorar la conversión de sus negocios y optimizar el presupuesto asignado a marketing, siendo más eficientes y eficaces con menor inversión.

## **Objetivos**

Con el Curso **Executive Master de CRO** usted alcanzará los siguientes objetivos:

- Convertirte en un experto/a en marketing digital
- Conocer las principales herramientas que te permitirán conocer y aplicar la optimización de la tasa de conversión (CRO)
- Fortalecer una visión del conjunto más amplia.
- Cómo ganar nuevos clientes y mantener y fidelizar a los actuales mediante la mejora del conocimiento de los usuarios.
- Aumentar el ROI (retorno de la inversión) mediante la reducción del coste de adquisición del cliente

Nuestro modelo de aprendizaje se adapta a las necesidades del alumno, quién decide cómo realizar el proceso de aprendizaje a través de itinerarios formativos que permiten trabajar de forma autónoma y flexible.

Ofrecemos un servicio de orientación profesional y programas de entrenamiento de competencias con el que ayudamos a nuestros alumnos a crear y optimizar su

> Ofrecemos el contenido más actual y novedoso, respondiendo a la realidad empresarial y al entorno cambiante con una alta rigurosidad académica combinada con formación práctica.

que impulsa la carrera de nuestros alumnos a través de nuestro Servicio de Orientación de Carrera Profesional permitiendo la mejora de competencias profesionales mediante

> Ofrecemos a nuestros alumnos facilidades para la realización del pago de matrículas 100% sin intereses así como un sistema de Becas para facilitar el acceso a nuestra formación.

> > J)

<span id="page-5-0"></span>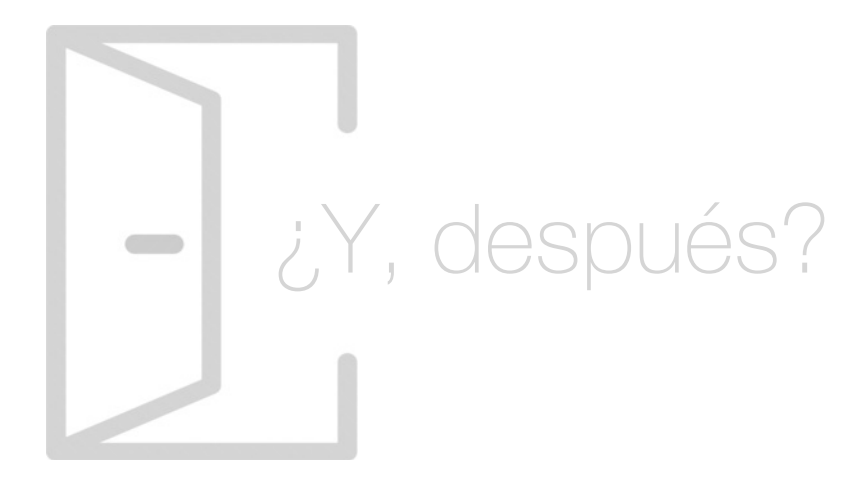

#### Para qué te prepara

Con este Executive Master en CRO aprenderás a gestionar y diseñar tus sitios web de forma que se mejore la calidad del tráfico web y se maximice la inversión. Mediante el conocimiento del comportamiento de nuestros clientes y de la gestión adeciada del entorno digital, el alumno / la alumna logrará que el impacto de su página web sobre los visitantes sea mayor y lleven a cabo las acciones estipuladas en el plan de marketing.

#### Salidas Laborales

Con este Executive Master de CRO ejercerás como Experto en usabilidad web, Especialista en Análisis, Desarrollo y Transformación Digital, Consultor SEO, Experto en Google Analytics, Especialista en CRO y UX, responsable de Analítica Web o Consultor Digital. Cualquier profesión que tenga entre sus funciones el análisis digital de sus sitios web, incluyendo redes sociales.

## ¿Por qué elegir INESEM?

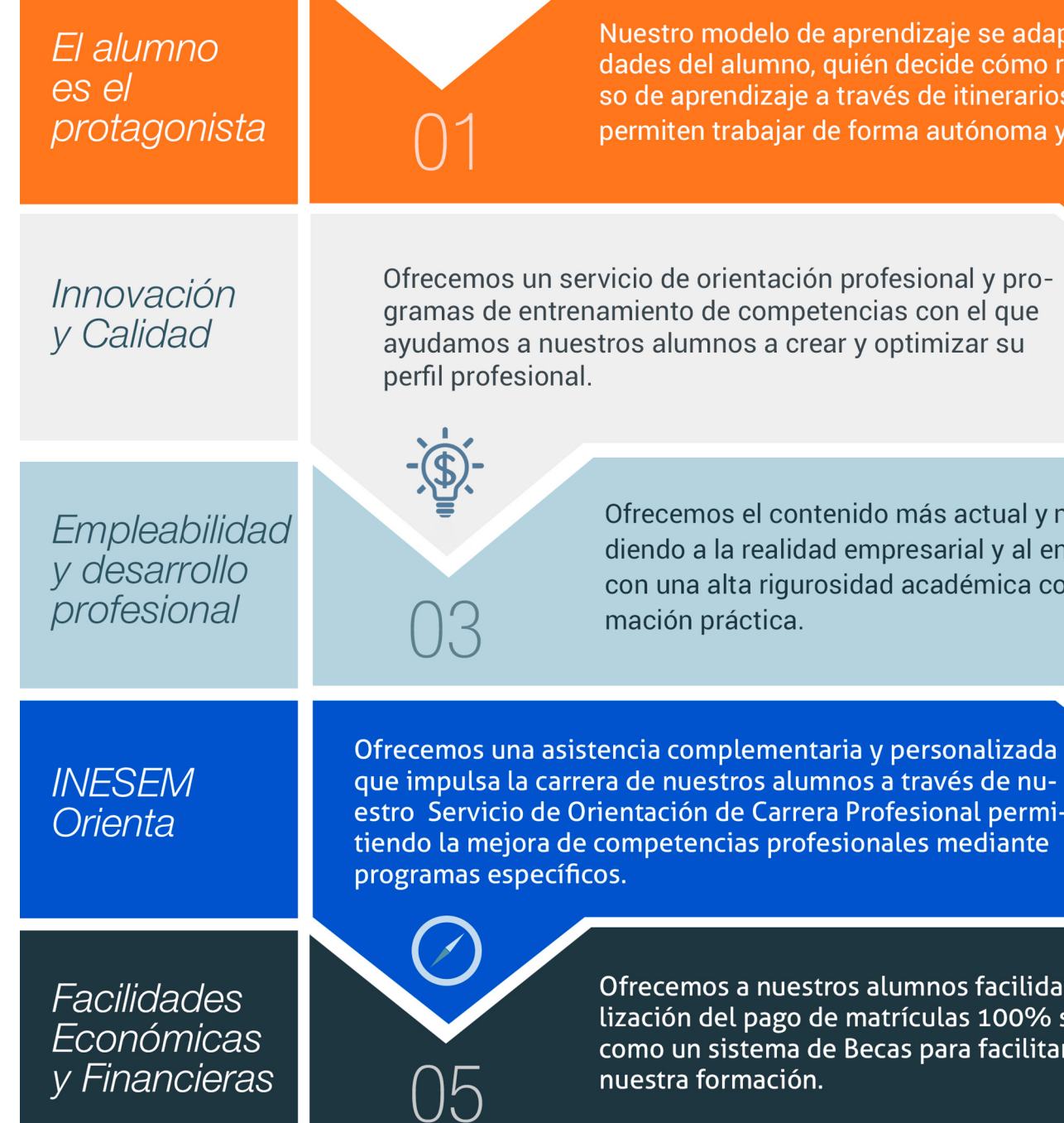

Executive Master de CRO [ 12 ] [INESEM BUSINESS SCHOOL](https://www.inesem.es/)

#### <span id="page-6-0"></span>PROGRAMA ACADEMICO

Executive Master de CRO

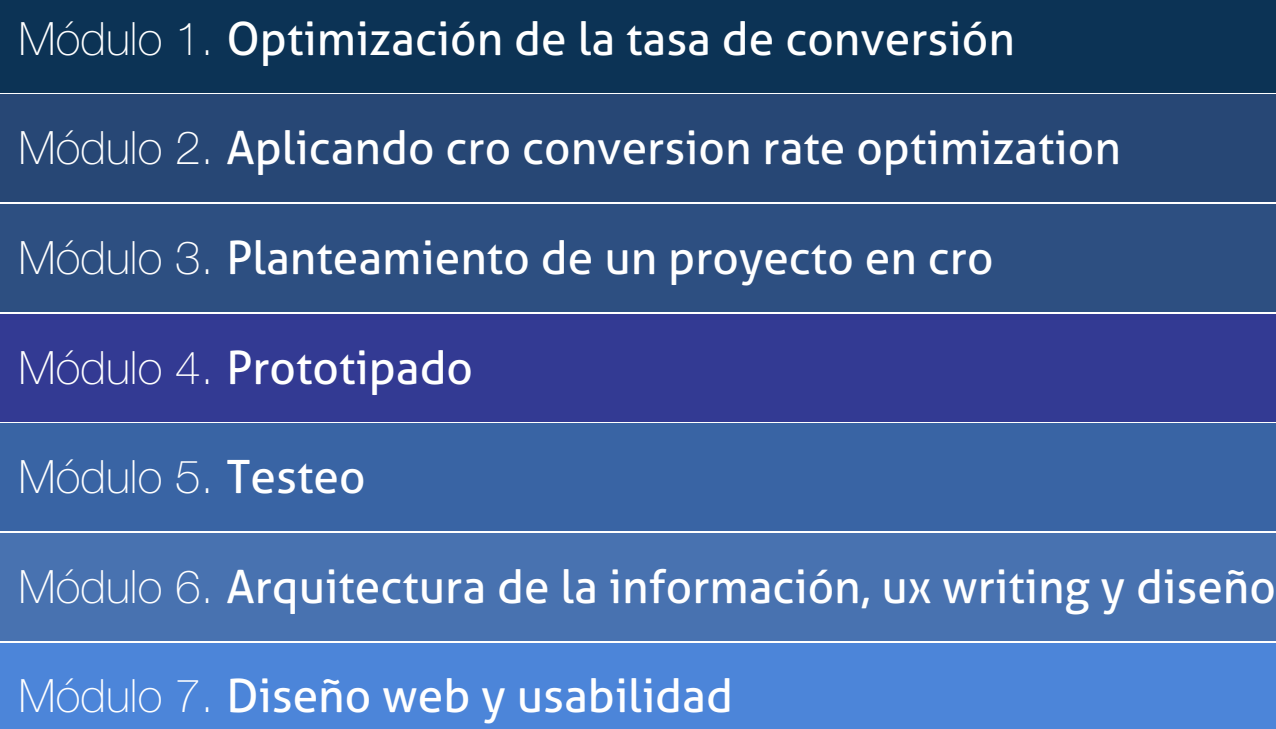

Módulo 8. Diseño ui con figma

Módulo 9. El consumidor, psicología y otras disciplinas

Módulo 10. Proyecto fin de máster

#### PROGRAMA ACADEMICO

Executive Master de CRO

#### Módulo 1. **Optimización de la tasa de conversión**

#### Unidad didáctica 1.

#### ¿que es el cro?

- 1. Conceptos fundamentales
- 2. Medir nuestro CRO
- 3. Fases del CRO
- 4. Herramientas CRO
- 5. CRO y SEO

#### Unidad didáctica 2.

#### Mejora de conversión según el negocio digital

- 1. Modelo de negocio Peer To Peer
- 2. Codigo Abierto
- 3. Freemiun
- 4. Subscripción

#### Unidad didáctica 3. Planteando el proyecto cro

- 1. Fases del proyecto
- 2. Elementos del proyecto
- 3. Ejecutando el proyecto

#### Unidad didáctica 4. Objetivos, estrategias y kpis

- 1. Principales objetivos CRO 2. Estrategias a seguir
- 3. Metricas y KPI

#### Unidad didáctica 5.

#### Elementos principales a optimizar

- 1. Conocer a tus potenciales clientes
- 2. Identificar obstaculos
- 3. Rendimiento de la web
- 4. Interaccion con el usuario
- 5. Carrito de la compra
- 6. Version movil

#### Unidad didáctica 6. Configurar objetivos (url de destino)

- 1. ¿Que es una URL de destino?
- 2. Estrategias a seguir

3. Sacando el maximo provecho a nuestra URL destino y nuestras keyword

4. Buenas practicas

#### Unidad didáctica 7.

#### Neuromarketing aplicado a cro

- 1. ¿Que es el neuromarketing?
- 2. Tecnicas de neuromarketing
- 3. Implentando el neuromarketing en nuestro negocio
- 4. Tecnicas utiles de neuromarketing

## Módulo 2.

#### **Aplicando cro conversion rate optimization**

#### Unidad didáctica 1.

#### Experiencia de usuario -ux

- 1. Definición
- 2. Principios de experiencia de usuario
- 3. Experiencia de usuario y dispositivos
- 4. Métricas y KPI´s
- 5. Proceso de diseño UX
- 6. Tendencias en UX

#### Unidad didáctica 2.

#### Experiencia digital y experiencia del usuario

- 1. Monitorización de la experiencia digital del cliente
- 2. El marketing online
- 3. Social media marketing

#### Unidad didáctica 3. Conversion rate optimization

1. Introduccion a Concersion Rate Optimization

2. Tu primer funnel

3. Determina una hipotesis, experimentacion y prorizacion de metricas

#### Unidad didáctica 4.

#### Fase de conversion

1. Formularios 2. Call to action

3. Landing Pages

#### Unidad didáctica 5. Análisis y optimización del funnel de conversión

1. Medición de la conversión

- 2. Mejora de la conversión
- 3. Herramientas CRO y Testing
- 4. Análisis Cross-Channel Marketing

#### Unidad didáctica 6.

#### Landing page optimization

- 1. Diseño
- 2. Mensajes
- 3. Formulario
- 4. Información
- 5. Reclamo
- 6. Páginas responsive
- 7. SEO

#### Unidad didáctica 7.

#### Seo y copywriting

1. Introducción al SEO y copywriting

2. SEO Copywritting

3. Claves principales para una estrategia de SEO-Copywritting

#### Unidad didáctica 8. Copywriting aplicado

- 1. Introducción
- 2. Conectar con la audiencia
- 3. Call to action
- 4. Pirnicpales Técnicas
- 5. Apartado "Sobre mi"
- 6. Consejos SEO

#### Unidad didáctica 9. Google analytics

- 1. ¿Qué es Google Analytics?
- 2. Introducción a la analítica web
- 3. ¿Como funciona Google Analytics?
- 4. Cookies
- 5. Introducción a JavaScript
- 6. Principios de Google Analytics
- 7. ¿Qué es el porcentaje de rebote?
- 8. Página de destino
- 9. Conversiones
- 10. Objetivos
- 11. Eventos
- 12. Porcentaje de abandono
- 13. Visita/usuario único
- 14. Iniciar sesión en Google Analytics
- 15. Incorporar código de de seguimiento de Google Analytics en el sitio web
- 16. Verificar que Google Analytics recibe datos
- 17. Cambiar configuraciones de la cuenta de Google Analytics
- 18. Gestión de usuarios
- 19. Eliminar cuenta de Google Analytics
- 20. Cambiar configuraciones de la interfaz de Google Analytics (Idioma)

#### Unidad didáctica 10. Herramientas para cro

- 1. Tipos de herramientas para optimizar CRO
- 2. Google tag manager
- 3. Google optimize
- 4. PageSpeed Insights de Google
- 5. Adobe Target
- 6. AB Testing
- 7. Optimizely

#### Unidad didáctica 11.

#### Análisis y optimización para ux

1. SEO: claves de posicionamiento en buscadores para UX.

2. Analítica web: herramientas, métricas, embudos, definición de KPIs y testing.

3. Optimización: acciones enfocadas a la mejora de la conversión. Auditoria UX / UX CRO

4. Principios universales de diseño aplicados a conversión. Capa higiénica. Best practices.

5. Best practices CRO según contexto de diseño. Dark patterns. Valoración del status CRO de un proyecto

#### Módulo 3. **Planteamiento de un proyecto en cro**

#### Unidad didáctica 1.

#### Planteamiento inicial

- 1. El papel de la usabilidad en un proyecto
- 2. Trabajando con un método
- 3. Gestión de proyectos CRO

4. El método cientifico: establecimiento de hipótesis y objetivos

- 5. Técnicas de análisis cuantitativo y cualitativo
- 6. Localización de ineficiencias y desarrollo de hipótesis

#### Unidad didáctica 2.

#### Métodos de trabajo

- 1. Design Thinking
- 2. Design Sprints
- 3. Metodologías de gestión de proyectos CRO
- 4. Agile
- 5. Creación y gestión de backlog
- 6. 6.Despliegue de proyecto y acciones
- 7. 7.Gestión y resolución de incidencias en un proyecto CRO
- 8. Presentación de resultados y entregables CRO

#### Unidad didáctica 3.

#### Análisis de requerimientos

- 1. Categorías
- 2. Requerimientos específicos
- 3. Diseño de objetivos

#### Unidad didáctica 4. Prototipos conceptuales

- 1. Modelos mentales
- 2. Modelos conceptuales
- 3. Mapas de procesos

#### Unidad didáctica 5.

#### Arquitectura de la información

- 1. Plan de comunicación
- 2. Sistemas de navegación
- 3. Sistemas de organización: Jerarquías de la información
- 4. Etiquetas y destacados
- 5. Sistemas de búsqueda
- 6. Formas de representación

#### Unidad didáctica 6.

#### Los usuarios

- 1. Tipos de usuarios
- 2. Percepción visual
- 3. Intuición digital
- 4. La atención de los usuarios
- 5. Hábitos de los usuarios
- 6. Definición del usuario principal y los secundarios
- 7. Personas
- 8. Variables culturales a tener en cuenta

#### Unidad didáctica 7. La accesibilidad

1. Definición e importancia 2. Usuarios con discapacidad 3. Problemas de visión 4. Daltonismo 5. Ceguera 6. Sordera y dificultades de audición 7. Epilepsia 8. Dislexia 9. Pautas de accesibilidad 10. Accesibilidad desde dispositivos

#### Unidad didáctica 8.

#### El contenido

- 1. Definición
- 2. Tipos de contenido
- 3. Diseño del contenido
- 4. Legibilidad
- 5. Contenido accesible
- 6. Usabilidad vs Diseño
- 7. Diseño vs Contenido

#### Módulo 4. **Prototipado**

#### Unidad didáctica 1. Introducción y conceptos clave

- 1. ¿Qué es el método científico? Cómo establecer objetivos e hipótesis
- 2. Localización de ineficiencias y desarrollo de hipótesis
- 3. Diferencia entre métodos cualitativos y cuantitativos
- 4. Diseño de interacción
- 5. Principios y leyes en diseño de interacción.
- 6. Buenas prácticas en interacción.

#### Unidad didáctica 2.

#### El prototipado

- 1. ¿Qué es un prototipo?
- 2. Aplicaciones de los prototipos
- 3. Ventajas y recomendaciones
- 4. Elegir el adecuado

#### Unidad didáctica 3. Métodos de prototipado

- 1. Prototipo de papel
- 2. Sketch
- 3. Storyboard
- 4. Wireframes
- 5. Prototipado con Axure
- 6. Diseño para móviles

#### Unidad didáctica 4. Mapas de navegación

- 1. ¿Qué es un mapa de navegación?
- 2. Utilidad
- 3. Limitaciones
- 4. Métodos de realización

#### Unidad didáctica 5. La interacción

#### 1. Definición

- 2. Usos de la interacción
- 3. Interacción entre pantallas
- 4. Motion design
- 5. Diseñar la interacción

#### Unidad didáctica 6.

#### Otros tipos de representaciones

1. Mockup

- 2. Adobe XD
- 3. Invision
- 4. Flinto

#### Módulo 5. **Testeo**

#### Unidad didáctica 1. Análisis previo

#### 1. ¿Qué es testear?

- 2. Usos y recomendaciones
- 3. ¿Qué queremos medir?
- 4. ¿Cómo podemos medirlo?

#### Unidad didáctica 2.

#### Métodos de evaluación: inspección y test

1. Definición y uso

- 2. Thinking Aloud
- 3. Cognitive Walkthrough

#### Unidad didáctica 3.

#### Realización de un test heurístico de usabilidad web

- 1. Instrucciones
- 2. Bloque Preguntas I
- 3. Bloque Respuestas I
- 4. Bloque Preguntas II
- 5. Bloque Respuestas II
- 6. Bloque Preguntas III
- 7. Bloque Respuestas III
- 8. Bloque Preguntas IV
- 9. Bloque Respuestas IV

#### Unidad didáctica 4. Evaluación con usuarios

- 1. Definición
- 2. Consideraciones y requerimientos previos
- 3. Técnicas de aproximación al contexto
- 4. Técnica del Focus Group

#### Unidad didáctica 5. Realización de un test de usabilidad práctico sencillo

#### 1. Introducción

- 2. Creación de un test
- 3. Realización del Test por parte de los usuarios
- 4. Evaluación de los resultados

#### Unidad didáctica 6.

#### Realización de un test de usabilidad práctico completo (usabilityhub)

- 1. Introducción
- 2. Registro en Usabilidad
- 3. Diseño de tests

#### Unidad didáctica 7.

#### Métodos de evaluación: accesibilidad y navegabilidad

- 1. Comprobando la accesibilidad
- 2. Navegabilidad: Tree testing

#### Unidad didáctica 8. Eye tracking

- 1. Definición
- 2. Orígenes del eye tracking
- 3. Campos de investigación
- 4. Métricas en eye tracking
- 5. Representación de los datos
- 6. Combinación de eye tracking y expresiones faciales
- 7. Entorno ideal para las pruebas de Eye Tracking

#### Unidad didáctica 9. Analizar los resultados

- 1. Métricas y estadísticas de usabilidad
- 2. Combatir los mitos sobre el testeo de usabilidad
- 3. Técnicas de interpretación de resultados
- 4. Identificación de problemas
- 5. Métodos de corrección

## Módulo 6.

#### **Arquitectura de la información, ux writing y diseño**

#### Unidad didáctica 1.

La arquitectura de la información: la base del éxito para tu proyecto

1. Introducción a la arquitectura de la informnación

2. Principios básicos de la Arquitectura de la Información

3. Sistema de organización, etiquetado, navegación y búesqueda en la Arquitectura de la Información

#### Unidad didáctica 2.

#### Diseño de la arquitectura de la información

1. Diagramas de flujo en la Arquitectura de la información

2. Wireframe, técnicas y procesos

3. Iniciación a la presentación de prototipos

#### Unidad didáctica 3.

#### Primeros pasos en el diseño de experiencia de usuario ux

1. La usabilidad

2. Qué es UI vs UX - Interfaz de Usuario vs Experiencia de usuario

3. Breve historia de la usabilidad

#### Unidad didáctica 4.

#### El diseño de experiencia de usuario al detalle

- 1. Atributos de la usabilidad
- 2. Principios de accesibilidad y heurística
- 3. Procesos y herramientas de UX
- 4. Etapas del diseño UX

#### Unidad didáctica 5. El papel profesional del diseño de experiencia de usuario

- 1. El papel del diseñador UX en el proceso de creación
- 2. El perfil profesional del diseñador UX
- 3. Otros roles dentro del diseño de experiencia de usuario

#### Unidad didáctica 6.

#### Ux writing: contenido centrado en el usuario

1. ¿Qué es el UX Writing? Diseña mensajes que conecten con los usuarios

- 2. Diferenciaas entre UX Writing y Copywriting
- 3. ¿Dónde trabaja el UX Writer?
- 4. Valores del UX Writer. Claridad, precisión y utilidad
- 5. Tipos de textos en los que puedes aplicar el UX Writing

#### Unidad didáctica 7. Ux writing aplicado a un proyecto real

- 1. Claves para analizar el UX Writitng de un proyecto digital
- 2. Análisis del UX Writing en un producto de éxito
- 3. Ejemplos de las mejores técnicas de UX Writing

4. Consejos para evitar los errores mas comunes en UX Writing

#### Módulo 7. **Diseño web y usabilidad**

#### Unidad didáctica 1. Introducción al diseño web

- 1. Breve historia del diseño
- 2. Comunicación y publicidad
- 3. Teoría de la percepción
- 4. Elementos básicos que intervienen en el diseño
- 5. La composición
- 6. Fases del diseño
- 7. Diseño digital

#### Unidad didáctica 2.

#### Elementos básicos para el diseño web

- 1. Tipografía
- 2. Color
- 3. Iconos
- 4. Formas
- 5. Imágenes
- 6. Contenido audiovisual
- 7. Efectos (sombras, D, flat y otros)

#### Unidad didáctica 3. Layout

- 1. ¿Qué es el Layuot?
- 2. Rejilla
- 3. Composición
- 4. Elementos
- 5. Espacios vacíos
- 6. Coherencia y consistencia

#### Unidad didáctica 4. Proceso

- 1. Introducción al proceso de diseño web
- 2. Aproximación e Investigación inicial
- 3. Idear
- 4. Bocetos
- 5. Arquitectura de la información
- 6. Card Storing
- 7. User flow o diagrama de flujo de usuario
- 8. Wireframing
- 9. Prototipado
- 10. Planificación

#### Unidad didáctica 5.

#### Directrices y tendencias digitales

1. Guías de estilo

- 2. Ventajas y Desventajas
- 3. Apple IOS Human Interface Guidelines
- 4. Google Material Design
- 5. Tendencias digitales
- 6. Tendencias del diseño UX/UI

#### Unidad didáctica 6. Diseño en dispositivos

1. Patrones de diseño y navegación 2. Especificaciones para móviles 3. Sitios, sitios par amóviles y apps 4. Diseñar para pantallas pequeñas 5. Eltimpo de respuesta y carga 6. Tablets y E-Readers

#### Unidad didáctica 7.

#### Lenguaje html

- 1. Textos en HTML 2. Enlaces 3. Listas en HTML 4. Imágenes y Objetos 5. Tablas 6. Formularios 7. Marcos 8. Estructuras y layout
- 9. Otras etiquetas

#### Unidad didáctica 8. Wireframes y prototipos

- 1. ¿Qué son los wireframes?
- 2. Objetivos del wireframe
- 3. Relación con la UI
- 4. Clasificación de los wireframes
- 5. Arquitectura de la información
- 6. Wireframe para una app

#### Módulo 8. **Diseño ui con figma**

#### Unidad didáctica 1.

#### Primeros pasos en figma

- 1. Introducción
- 2. Descarga y creación de una cuenta
- 3. Entorno de trabajo
- 4. El menú principal
- 5. Ejercicios

#### Unidad didáctica 2.

#### Herramientas básicas

- 1. Mover y Escalar
- 2. Frames y slices
- 3. Dibujar vectores
- 4. Herramientas de texto
- 5. La herramienta Mano
- 6. Comentarios en Figma
- 7. Ejercicios

#### Unidad didáctica 3. Herramientas contextuales

- 1. Editar objetos
- 2. Crear un componente de Figma 3. Crear máscaras en Figma
- 4. Crear un link con Figma
- 5. Operaciones booleanas
- 6. Otras herramientas
- 7. Ejercicios

#### Unidad didáctica 4. Trabajo colaborativo con figma

- 1. Funcionamiento
- 2. Añadir colaboradores
- 3. Ver y responder comentarios
- 4. Bibliotecas de componentes
- 5. Ejercicios

#### Unidad didáctica 5. Creación de sistemas de diseño

- 1. Creación y gestión
- 2. Estilos en un sistema de diseño
- 3. Componentes en un sistema de diseño
- 4. Ejemplos del sistema de diseño
- 5. Ejercicios

#### Unidad didáctica 6.

#### Pluging de figma

- 1. Añadir plugins a Figma
- 2. Pluging recomendados

#### Unidad didáctica 7.

#### Animaciones e interacciones

1. Creación de interacciones

- 2. Creación de animaciones sencillas
- 3. Manejo de interacciones disponibles
- 4. Ejercicios

#### Unidad didáctica 8. Presentación y exportación

- 1. Crear presentación en Figma
- 2. Exportar archivos
- 3. Compartir el link de vista previa
- 4. Ejercicios

### Módulo 9.

#### **El consumidor, psicología y otras disciplinas**

#### Unidad didáctica 1. Neuromarketing aplicado a cro

#### Unidad didáctica 2.

#### A/b multivariante testing

- 1. Las landing pages
- 2. Cómo llevamos a cabo un «experimento»
- 3. Cómo funciona el a/b testing
- 4. Definición de experimentos
- 5. Implementación
- 6. 6.Herramientas
- 7. Implementación de tests con Google Optimize
- 8. Errores a evitar

#### Unidad didáctica 3.

#### Sesgos y efectos en el consumidor

1. Las emociones en el usuario, 2. Qué son los sesgos cognitivos 3. Sesgo por efecto Google 4. Efecto Halo 5. Otros sesgos y efectos psicológicos

#### Unidad didáctica 4.

#### Técnicas de optimización

1. Mapas de calor y scroll 2. Session recordings

- 3. 3.Voice of customer
- 4. Personalización

#### Unidad didáctica 5.

Big data y otras técnicas avanzadas aplicadas a cro

- 1. Introducción
- 2. Machine Learning
- 3. Deep Learning
- 4. Inteligencia artificial

#### Unidad didáctica 6.

#### Otras disciplinas

- 1. Diseño de Productos, de Servicios y de Negocios.
- 2. Diseño de Futuros.
- 3. Narrativa UX .
- 4. UX Bots.
- 5. UX en Realidad Extendida

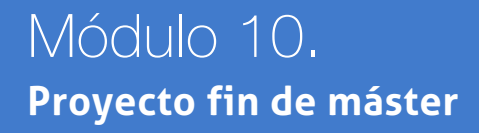

## <span id="page-18-0"></span>metodología de aprendizaje

La configuración del modelo pedagógico por el que apuesta INESEM, requiere del uso de herramientas que favorezcan la colaboración y divulgación de ideas, opiniones y la creación de redes de conocimiento más colaborativo y social donde los alumnos complementan la formación recibida a través de los canales formales establecidos.

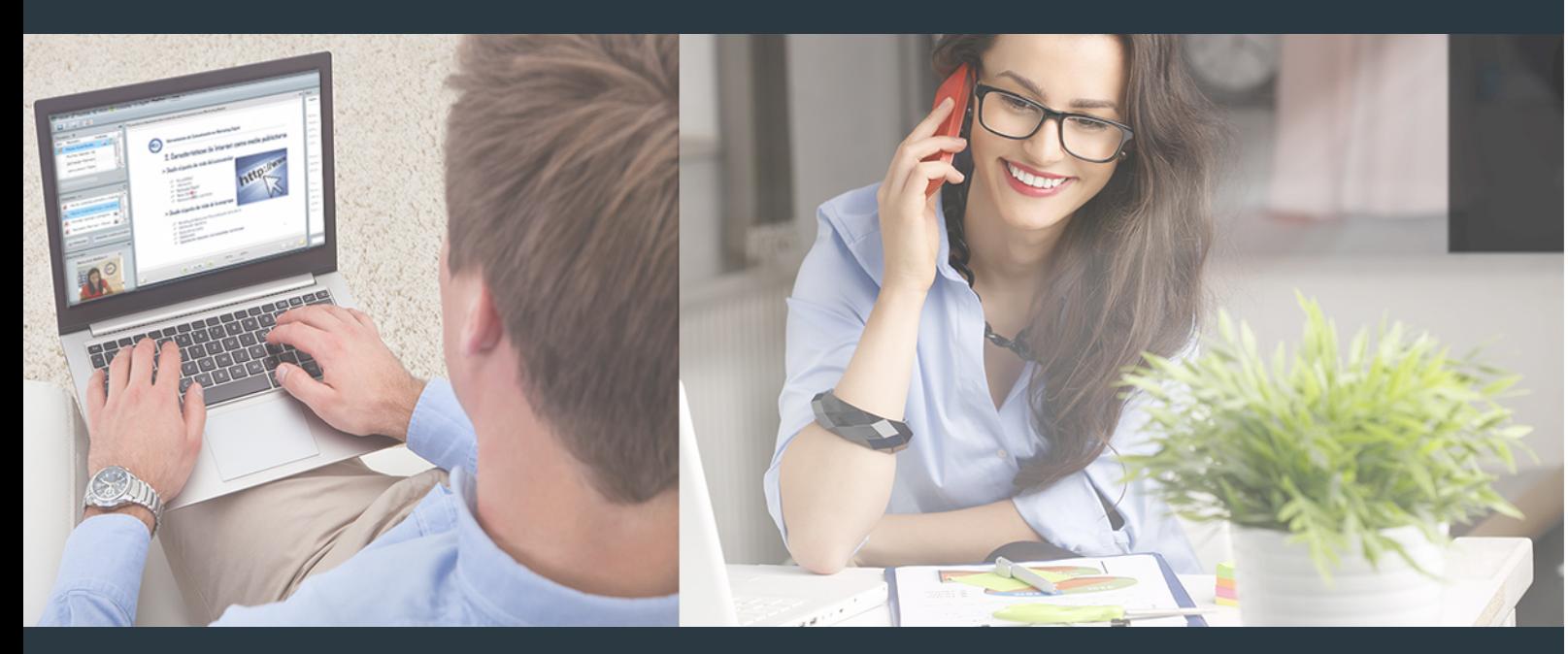

Nuestro sistema de aprendizaje se fundamenta en *cinco* pilares que facilitan el estudio y el desarrollo de competencias y aptitudes de nuestros alumnos a través de los siguientes entornos:

#### Secretaría

Sistema que comunica al alumno directamente con nuestro asistente virtual permitiendo realizar un seguimiento personal de todos sus trámites administrativos.

#### Revista Digital

Espacio de actualidad donde encontrar publicaciones relacionadas con su área de formación. Un excelente grupo de colabradores v redactores, tanto internos como externos. que aportan una dosis de su conocimiento y experiencia a esta red colaborativa de información.

#### pilares del Webinars método

Comunidad

#### Webinars

Píldoras formativas mediante el formato audiovisual para complementar los itinerarios formativos y una práctica que acerca a nuestros alumnos a la realidad empresarial.

#### **Campus Virtual**

Entorno Personal de Aprendizaje que permite gestionar al alumno su itinerario formativo, accediendo a multitud de recursos complementarios que enriquecen el proceso formativo así como la interiorización de conocimientos gracias a una formación práctica, social y colaborativa.

#### Comunidad

Espacio de encuentro que pemite el contacto de alumnos del mismo campo para la creación de vínculos profesionales. Un punto de intercambio de información, sugerecias y experiencias de miles de usuarios.

Con nuestra metodología de aprendizaje online, el alumno comienza su andadura en INESEM Business School a través de un campus virtual diseñado exclusivamente para desarrollar el itinerario formativo con el objetivo de mejorar su perfil profesional. El alumno debe avanzar de manera autónoma a lo largo de las diferentes unidades didácticas así como realizar las actividades y autoevaluaciones correspondientes.

El equipo docente y un tutor especializado harán un seguimiento exhaustivo, evaluando todos los progresos del alumno así como estableciendo una línea abierta para la resolución de consultas.

## <span id="page-19-0"></span>SERVICIO DE **Orientación** de Carrera

Nuestro objetivo es el asesoramiento para el desarrollo de tu carrera profesional. Pretendemos capacitar a nuestros alumnos para su adecuada adaptación al mercado de trabajo facilitándole su integración en el mismo. Somos el aliado ideal para tu crecimiento profesional, aportando las capacidades necesarias con las que afrontar los desafíos que se presenten en tu vida laboral y alcanzar el éxito profesional. Gracias a nuestro Departamento de Orientación de Carrera se gestionan más de 500 convenios con empresas, lo que nos permite contar con una plataforma propia de empleo que avala la continuidad de la formación y donde cada día surgen nuevas oportunidades de empleo. Nuestra bolsa de empleo te abre las puertas hacia tu futuro laboral.

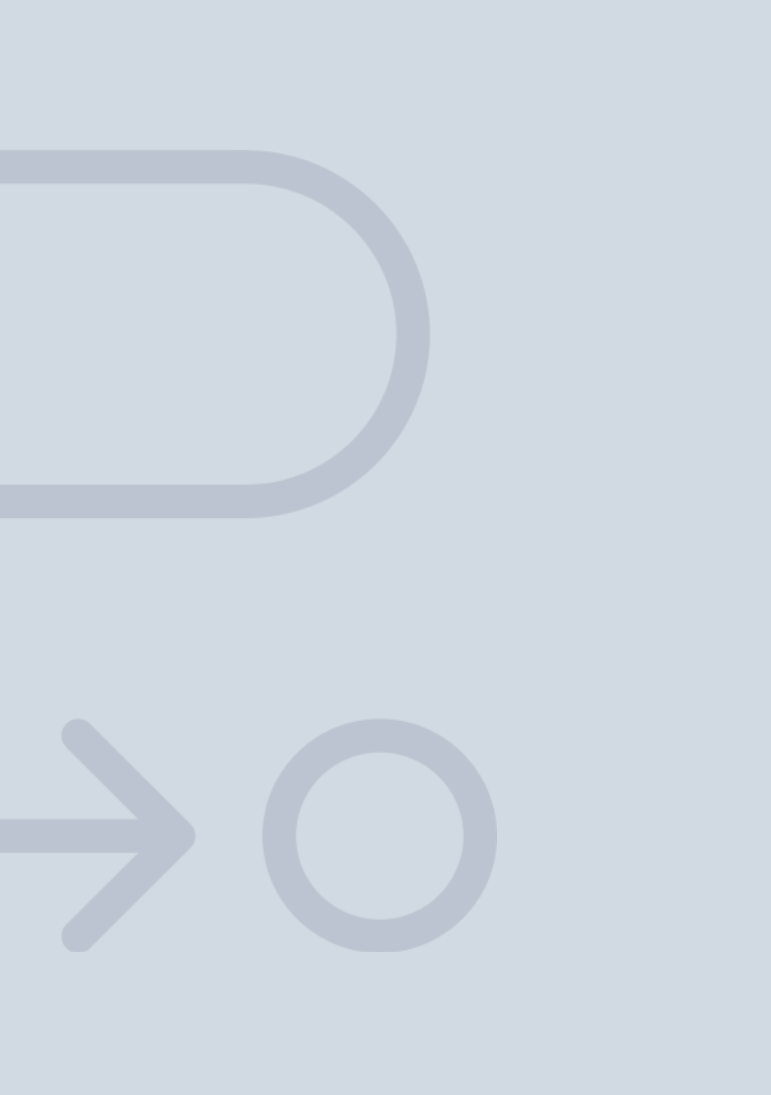

En INESEM

Ofrecemos a nuestros alumnos **facilidades** económicas y financieras para la realización del pago de matrículas,

## <span id="page-20-0"></span>Financiación y becas

todo ello 100% sin intereses. INESEM continúa ampliando su programa de becas para acercar y posibilitar el aprendizaje continuo al máximo número de personas. Con el fin de adaptarnos a las necesidades de todos los perfiles que componen nuestro alumnado.

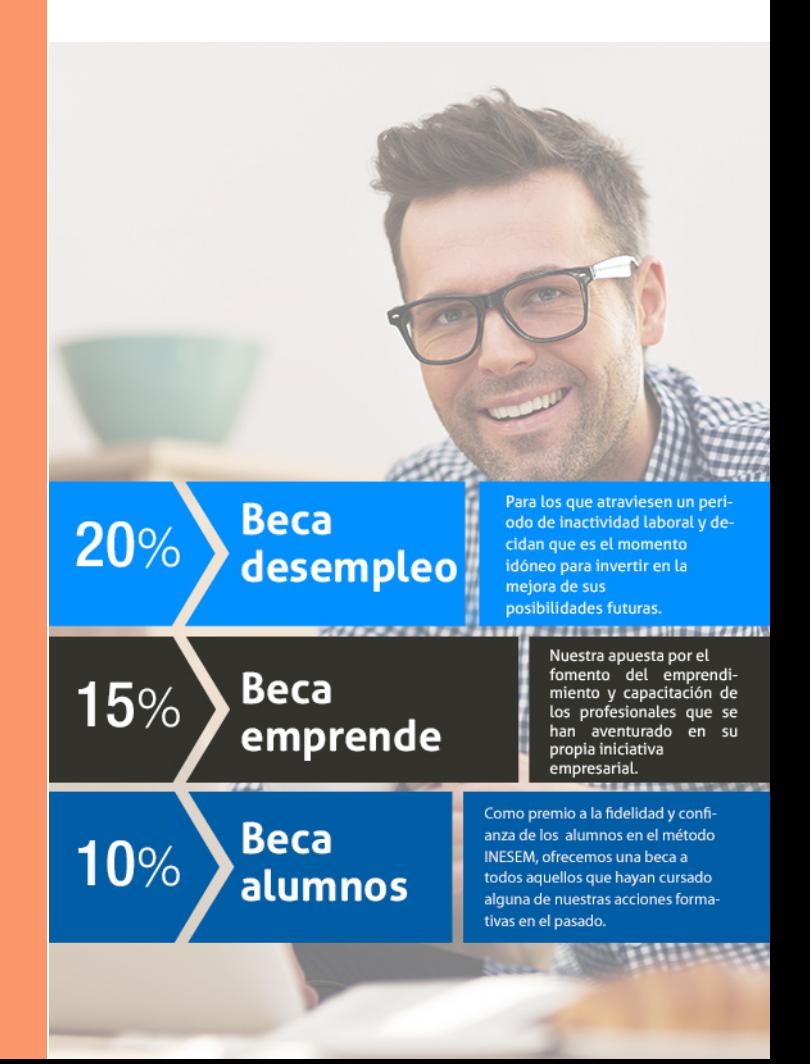

Executive Master de CRO [ 43 ] [INESEM BUSINESS SCHOOL](https://www.inesem.es/)

# Curso

### Executive Master de CRO

### *Impulsamos tu carrera profesional*

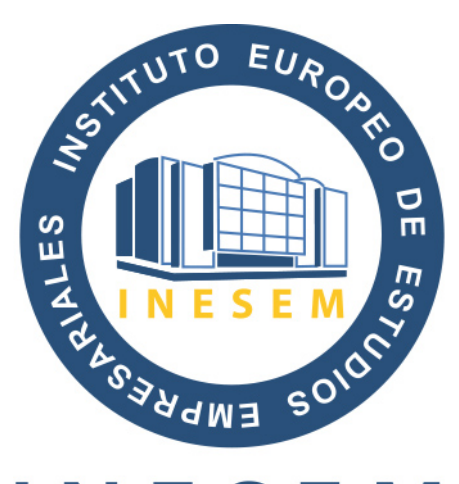

## **INESEM**

#### **BUSINESS SCHOOL**

## www.inesem.es

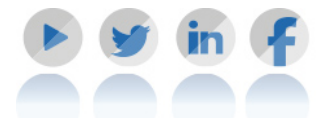

**958 05 02 05** formacion@inesem.es  $\vert$  Gestionamos acuerdos con más de 2000

empresas y tramitamos más de 500 ofertas profesionales al año.

Facilitamos la incorporación y el desarrollo de los alumnos en el mercado laboral a lo largo de toda su carrera profesional.